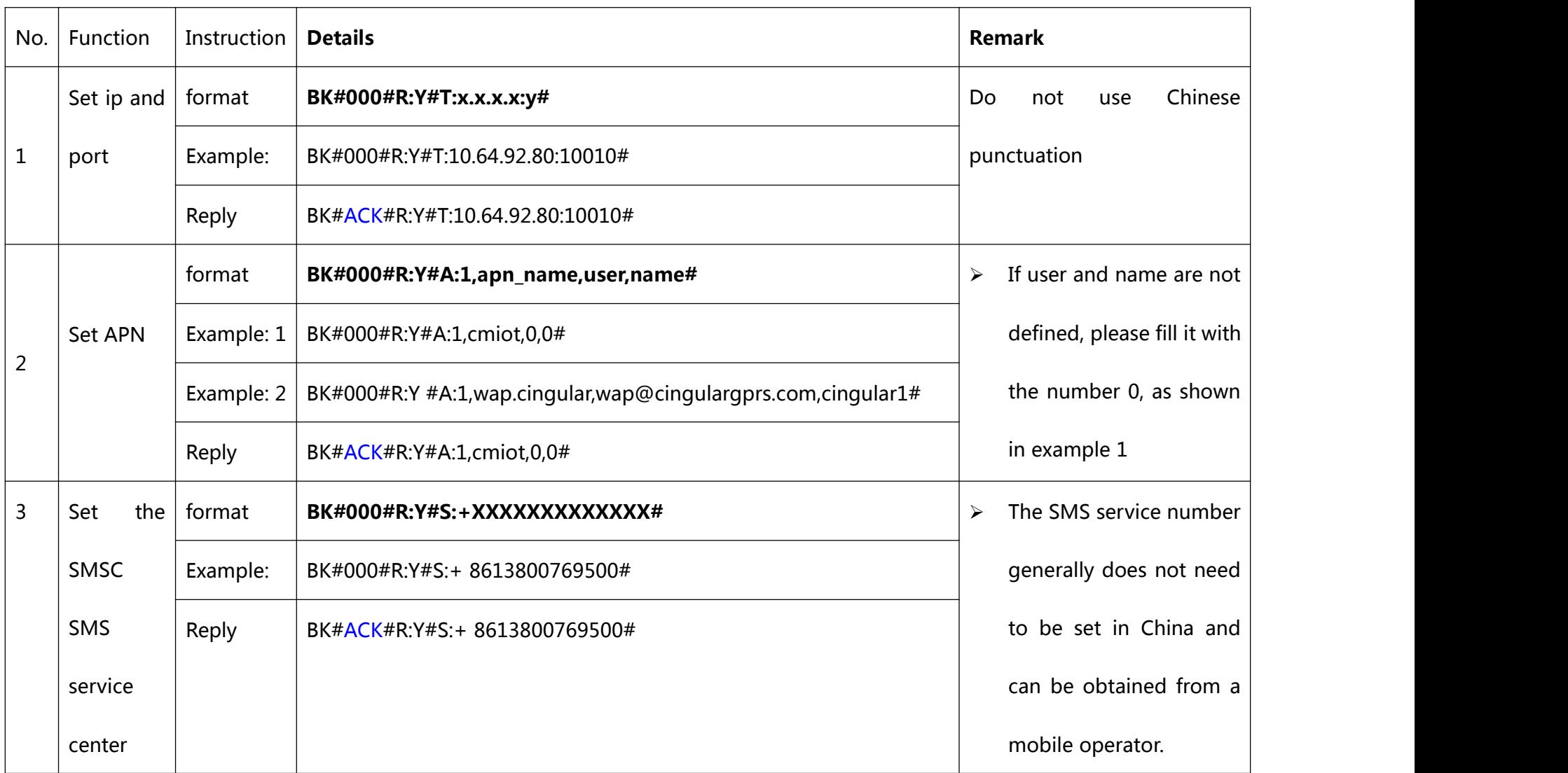

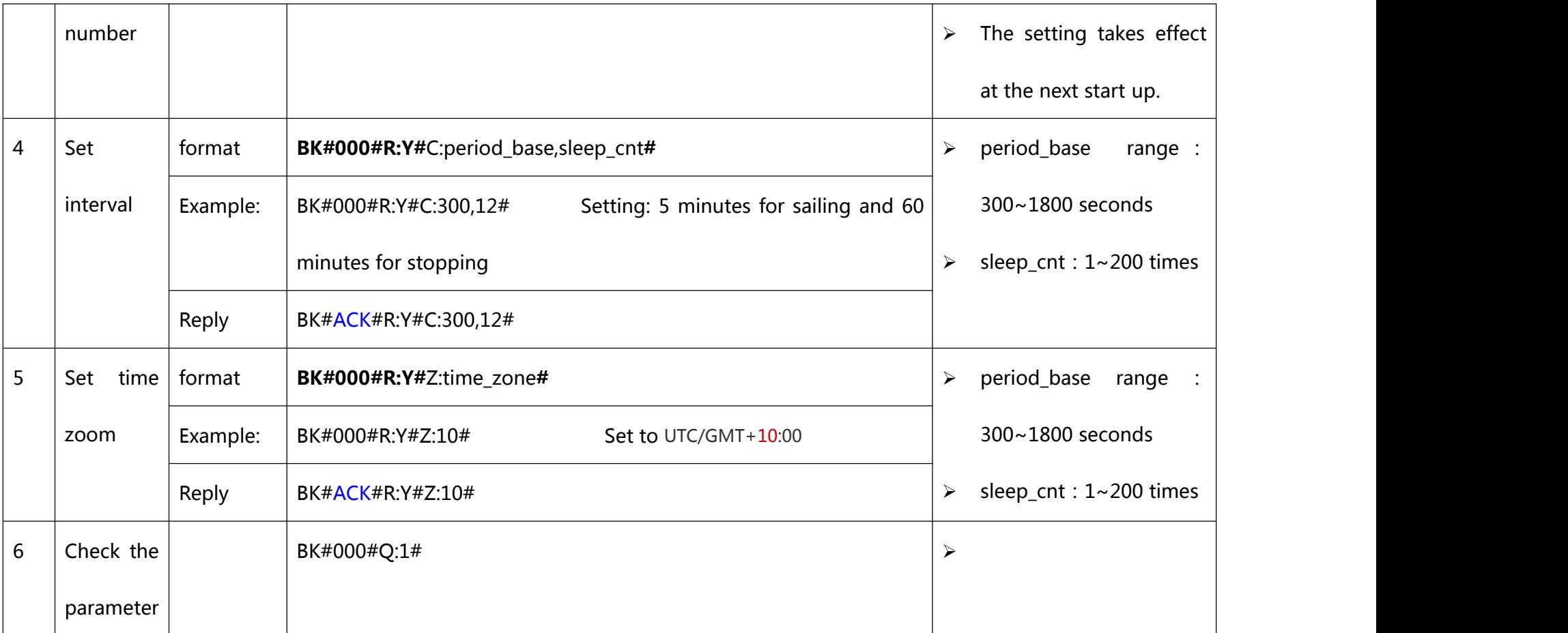

Note: If you want to save the cost of text messages, you can make the terminal not have to answer. Just remove "# R: Y" from the setup

command. Like: BK#000#T:10.64.92.80:10010#

But we advice to do the "Report to get answer". Otherwise, there will be problems in the process, and the terminal will mistakenly believe

that there is a blind spot without reporting success.

**Note:** SMSC: Short Message Service Center